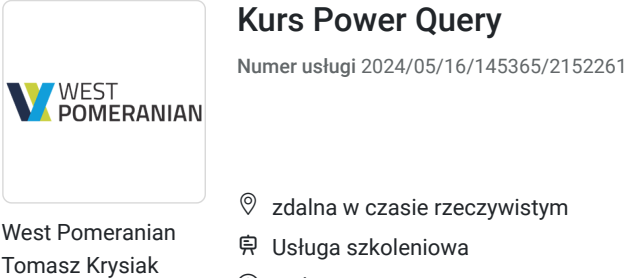

\*\*\*\*\*

czasie rzeczywistym zkoleniowa 20 h 20.08.2024 do 21.08.2024

2 850,00 PLN brutto

2 850,00 PLN netto 142,50 PLN brutto/h 142,50 PLN netto/h

## Informacje podstawowe

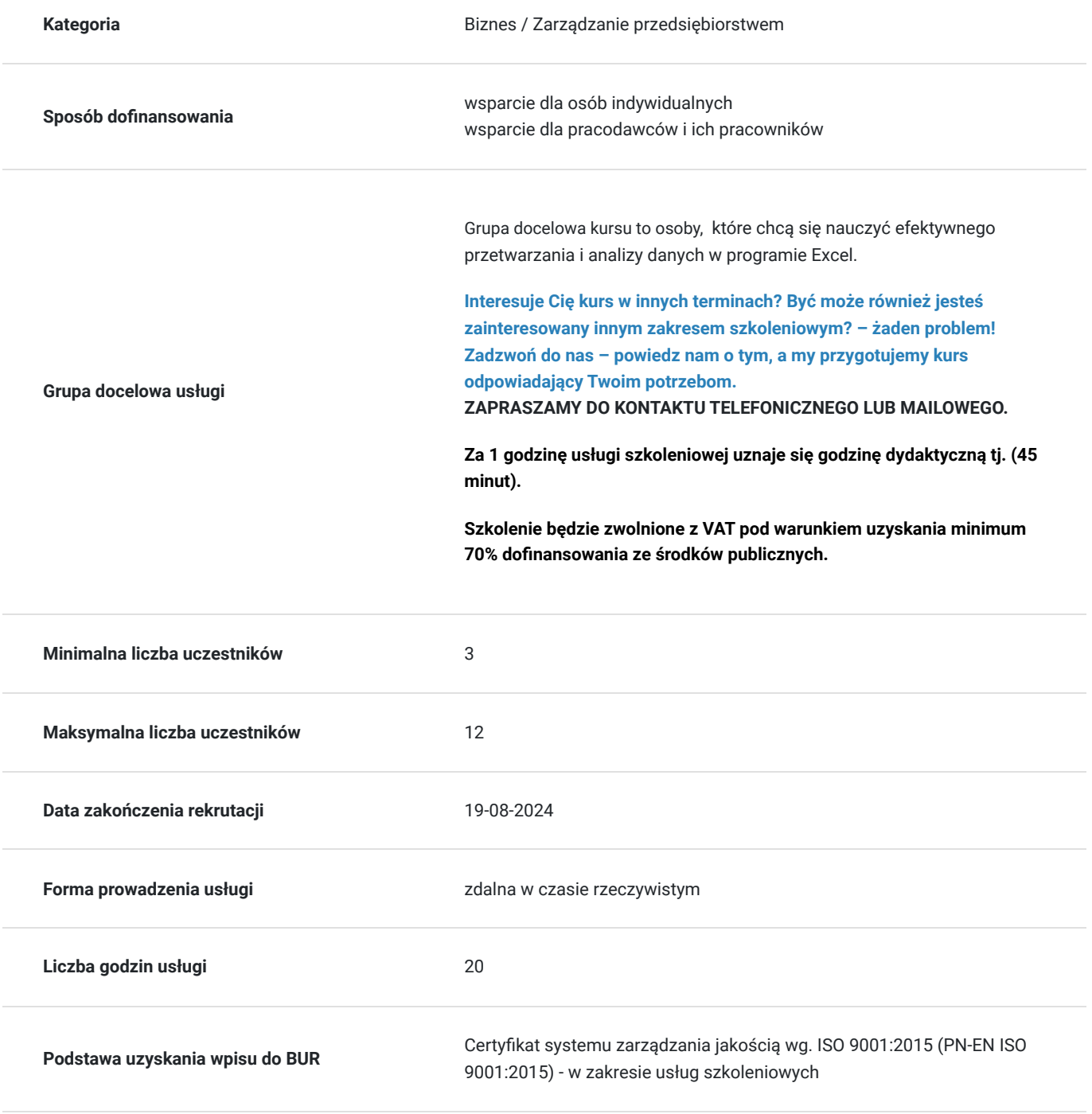

### **Cel edukacyjny**

Celem szkolenie jest nauczyć efektywnego przetwarzania i analizy danych w programie Excel.

### **Efekty uczenia się oraz kryteria weryfikacji ich osiągnięcia i Metody walidacji**

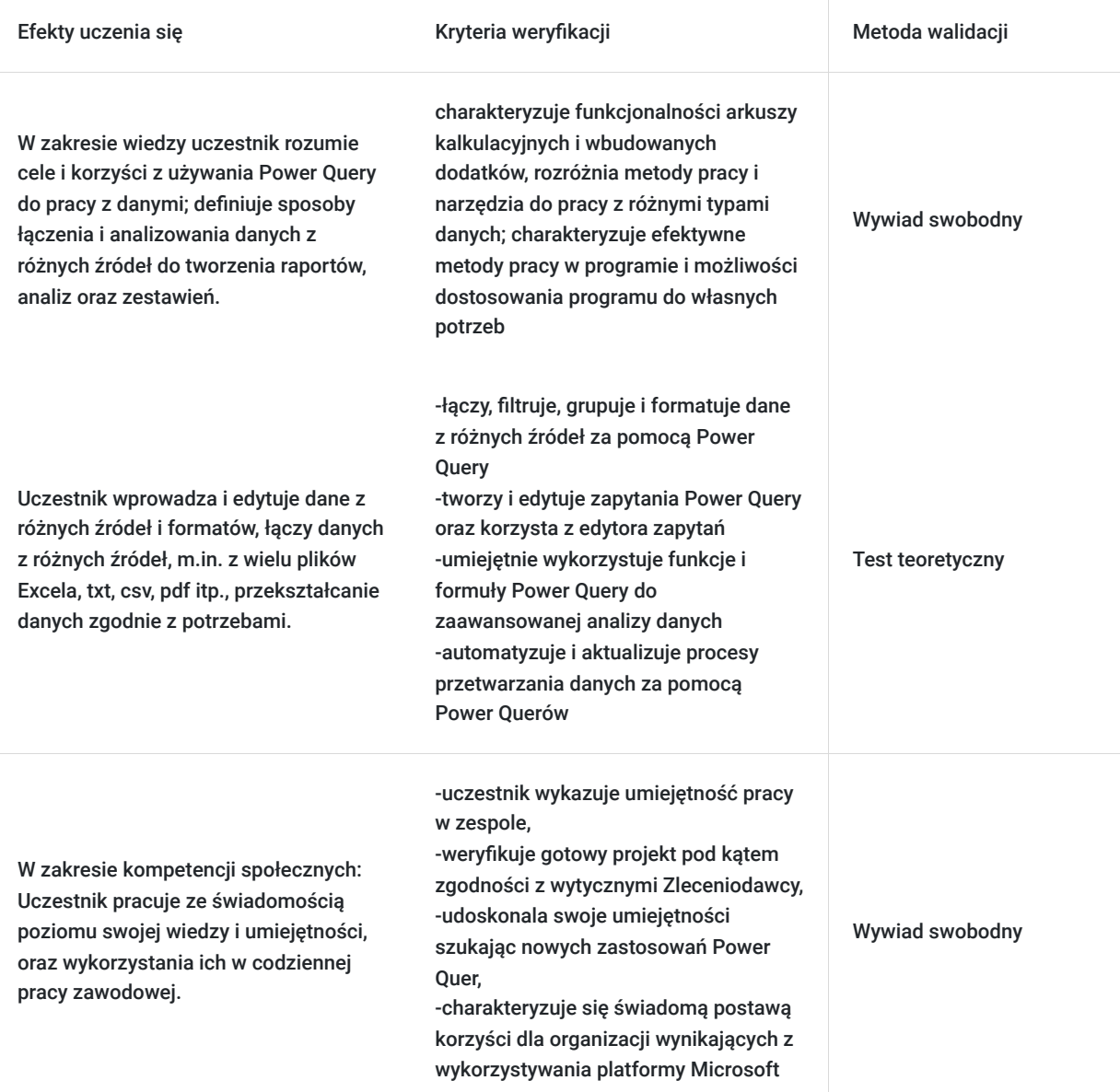

## Kwalifikacje

### **Kompetencje**

Usługa prowadzi do nabycia kompetencji.

#### **Warunki uznania kompetencji**

Pytanie 1. Czy dokument potwierdzający uzyskanie kompetencji zawiera opis efektów uczenia się?

Pytanie 2. Czy dokument potwierdza, że walidacja została przeprowadzona w oparciu o zdefiniowane w efektach uczenia się kryteria ich weryfikacji?

tak

Pytanie 3. Czy dokument potwierdza zastosowanie rozwiązań zapewniających rozdzielenie procesów kształcenia i szkolenia od walidacji?

tak

## Program

#### 1. **Wstęp do Power Query**

- 1. O Power Query
- 2. Interfejs użytkownika
- 3. Jak uzyskać dodatek Power Query
- 4. Pozostałe dodatki Power

#### 2.  **Importowanie danych ze źródeł zewnętrznych**

- 1. Z pliku (m.in. Excel, .csv, .xml, pdf, tekstowe)
- 2. Z wielu plików jednocześnie
- 3. Z całego folderu
- 4. Z zasobów sieciowych (m.in. strony internetowe, Sharepoint, OneDrive)
- 5. Przy użyciu API

#### 3. **Praca z danymi**

- 1. Filtrowanie danych
- 2. Sortowanie danych
- 3. Usuwanie oraz zachowywanie wierszy
- 4. Usuwanie oraz zachowywanie kolumn
- 5. Transpozycja tabel
- 6. Przekształcanie kolumn i wierszy
- 7. Przekształcanie tekstu (m.in. przycięcie, zamiana wielkości liter, dodawanie prefiksów i sufiksów, wyodrębnianie tekstu z zakresu, przed i po ogranicznikach itp.)
- 8. Przekształcanie dat (m.in. dzień tygodnia, wiek, początek i koniec miesiąca oraz roku, tydzień roku, nazwa dnia, nazwa miesiąca itp.)
- 9. Praca na liczbach (m.in. operacje standardowe, dzielenie bez reszty, modulo, zaokrąglanie itp.)
- 10. Grupowanie i agregowanie danych
- 11. Pivotowanie i odpivotowanie
- 12. Dzielenie kolumn
- 13. Scalanie kolumn
- 14. Wypełnianie pustych komórek w dół oraz w górę

#### 4. **Dodawanie nowych kolumn**

- 1. Tworzenie własnych kolumn niestandardowych
- 2. Tworzenie kolumny indeksu
- 3. Kolumny warunkowe
- 4. Kolumny z przykładów
- 5. Kolumny z innych zapytań
- 6. Tworzenie kolumn opartych o daty, liczby lub tekst

#### 5. **Praca na zapytaniach**

- 1. Łączenie zapytań
- 2. Scalanie zapytań
- 3. Rodzaje sprzężeń między zapytaniami
- 4. Scalanie rozmyte
- 5. Ustawienia ładowania danych
- 6. Duplikowanie i odwołania do zapytań

#### 6. **Język M (Power Query language)**

- 1. Widok edytora zaawansowanego
- 2. Składnia języka M
- 3. Zmienne
- 4. Funkcje wbudowane
- 5. Funkcje użytkownika
- 7. **Zapytania interaktywne**
	- 1. Parametryzacja zapytań
	- 2. Obsługa parametrów
	- 3. Automatyzacja importu

## Harmonogram

Liczba przedmiotów/zajęć: 0

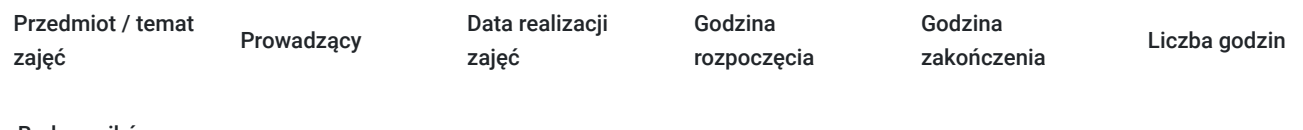

Brak wyników.

## Cennik

### **Cennik**

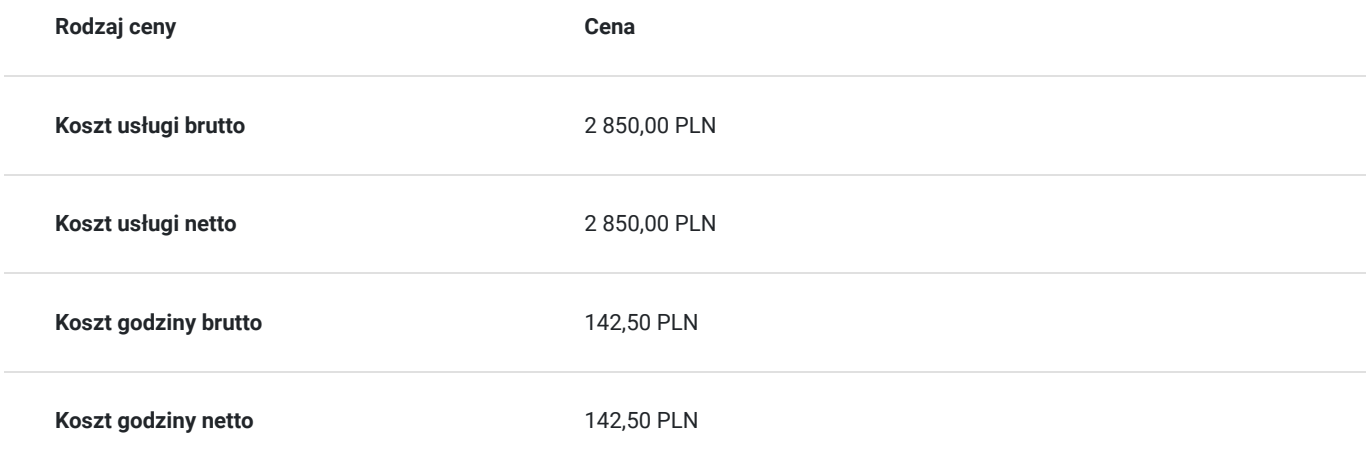

### Prowadzący

Liczba prowadzących: 2

 $1z2$ 

 $2z2$ 

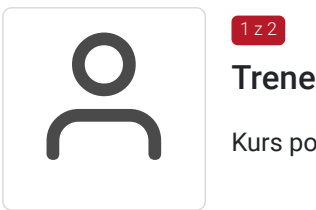

#### Trener WestPomeranian

Kurs poprowadzi doświadczony trener prowadzący od lat szkolenia z zakresu Excel.

# Parties Radosław Szostek

Absolwent szkoły trenerów, pasjonat nowych technologii oraz właściciel firmy szkoleniowej i trener z ponad 10 letnim doświadczeniem, zdobywanym podczas realizacji dziesiątek projektów

szkoleniowych. Specjalizuje się w obsłudze programów Microsoft Office w szczególności Microsoft Word, Microsoft Excel, Microsoft PowerPoint, Microsoft Outlook. Na swoim koncie posiada certyfikaty m. in. Microsoft Office Specialist Associate Excel, Microsoft Office Specialist Word Expert, Microsoft Office Specialist Outlook.

Trener Szkoleń ECDL, ECCC, DIGCOMP. Egzaminator ECCC

Prowadząc swoje szkolenia, skupia się na przekazaniu wiedzy w jak najlepszy sposób, pokazując przykłady z życia wzięte oraz kładąc nacisk na zajęcia praktyczne, co przekłada się na lepsze zapamiętanie i zrozumienie.

Wychodzi z przekonania, że gram wiedzy jest lepszy od tony teorii.

## Informacje dodatkowe

### **Informacje o materiałach dla uczestników usługi**

Uczestnik szkolenia otrzymuje materiały Microsoft w postaci e-learningu do modułów, dostępu do testów, laboratoriów, materiałow VOD. Materiał jak i kurs jest realizowany przez doświadczonego prowadzącego w języku polskim, na żywo.

### **Informacje dodatkowe**

Za 1 godzinę usługi szkoleniowej uznaje się godzinę dydaktyczną tj. (45 minut).

**Chcesz zmienić termin bądź zakres szkolenia? - zadzwoń do nas!**

## Warunki techniczne

#### Dotyczy szkolenia zdalnego

- usługa prowadzona za pośrednictwem technologii MS Teams
- minimalne wymagania sprzętowe, jakie musi spełniać komputer Uczestnika:
	- system operacyjny: Windows 10 lub nowszy, MacOS lub Linux, pakiet Office 365
	- procesor Intel i5 lub AMD A10
	- minimum 8GB RAM.
	- 10 GB wolnego miejsca na dysku
	- kamera internetowa (laptop lub USB)
	- słuchawki i mikrofon systemu: Windows, MacOS
	- zalecany drugi monitor
- minimalne wymagania dotyczące parametrów łącza sieciowego to prędkość połączenia co najmniej 10 Mbit/s
- niezbędne oprogramowanie umożliwiające Uczestnikom dostęp do prezentowanych treści i materiałów: instalacja aplikacji MS Teams oraz np. Slack (komunikator), każda przeglądarka internetowa.
- link do spotkania będzie dostepny 3 dni przed rozpoczeciem kursu, aktywny przez 2 godziny od planowego rozpoczecia szkolenia

## Kontakt

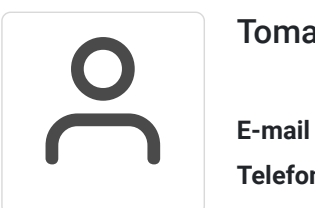

### Tomasz Krysiak

**E-mail** biuro@westpomeranian.pl **Telefon** (+48) 535 858 656